Linux (6) PDF

https://www.100test.com/kao\_ti2020/144/2021\_2022\_Linux\_E5\_BE  $AA_E5_BA_c103_144210.htm$ 

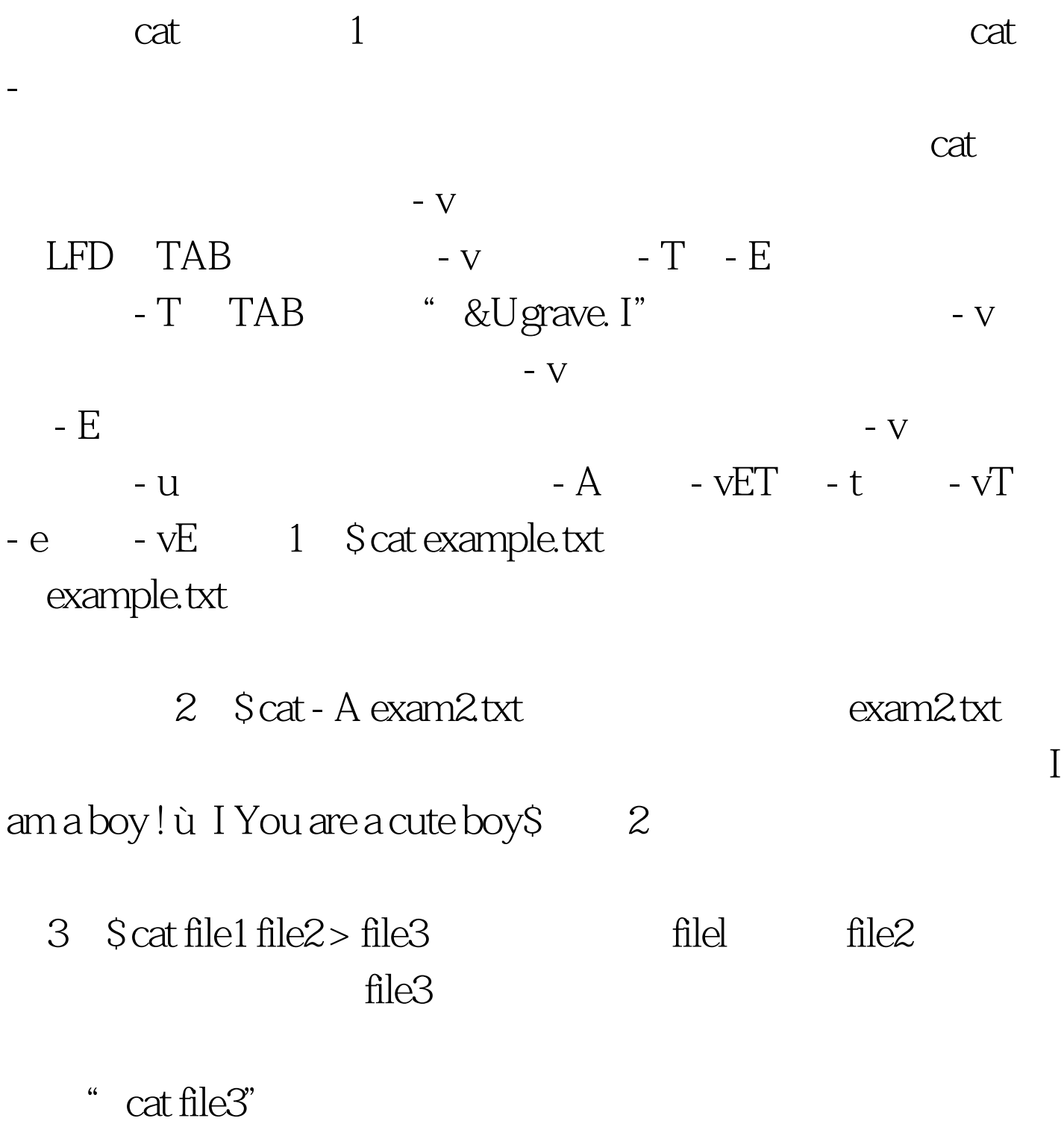

看清其内容。因此,当文件内容较大时,一般可用more等命

令分屏显示,以免因屏幕滚动太快而无法看清。 more命令 功

more -

## $-$  - More- -

格键即可。 more命令中各个选项的含义为: - p 显示下一屏  $-c$  - p  $-d$ -- More-  $XX\%$  Press space to

contiune, 'q to quit .

 $-1$ 

 $\mathop{\mathrm{more}}$ 

 $-$  S

 $100Test$ www.100test.com